## 即決和解事件一覧表

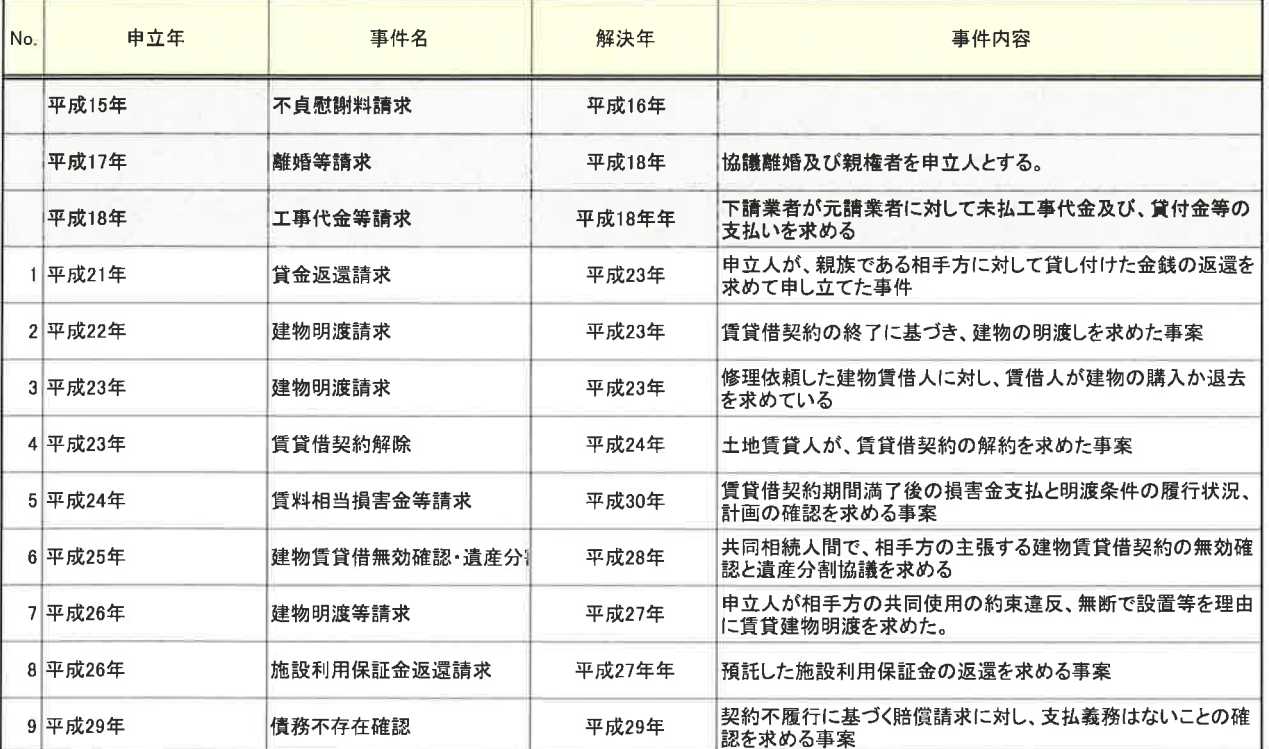

## 即日調停事件一覧表

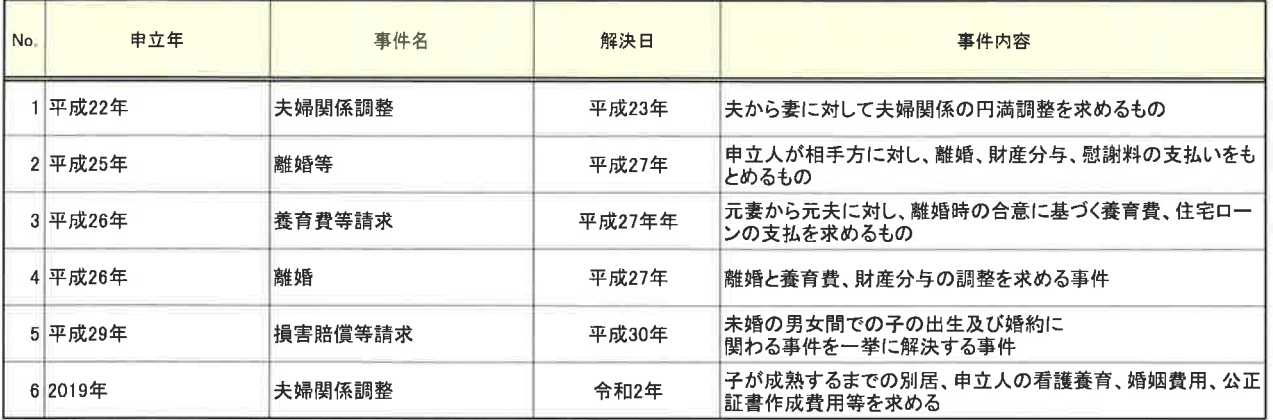